## 國立政治大學 111 學年度第二學期

# 迴歸分析(一)期末 R 程式加分考題

Department: 應數三 ID: 109207404 Name: 劉詠筑

## Subject: **Regression Analysis (I)**

Date: 2023/06/15, Time: 11:00~12:00 (60 minutes)

### 注意事項:

- 1. 本次考題以 R 程式(Rgui 或 RStudio)方式作答,其他程式不允許。
- 2. 考試過程中可查詢書本、教學講義或上網,禁止利用 messenger, IG, Line 等等通訊軟 體。
- 3. 禁止疑似作弊行為。
- 4. 本答案卷上請務必於 R Console 內複制「執行後的程式碼及結果(含圖形)」,於本答案 卷貼上(Courier New, 10點字,白底黑字),不能只有程式碼,不能只有報表。最後,將 每小題之答案(不能只印出報表,要助教去找答案),在小題最後以打字(英文)作答 (Times New Roman, 12 點字,白底黑字)。
- 5. 請依序註明題號: (1)a, (1)b, (2)a 等等。
- 6. 作答完請將此 word 檔存檔,檔名為「學號-姓名-Regression-R-Midterm.docx」(更改成 自己「學號、姓名」)並上傳至 http://ftp.hmwu.idv.tw:8080/login.html?lang=tchinese 或點選教師網站首頁【作業考試上傳區】。
- 7. 帳號: **reg111**,密碼: 上課教室號碼,資料夾: 「**20230615-FinalExam**」
- 8. 如果上傳網站出現「空白頁」,請將滑鼠移至「網址列」後,按「Enter」即可。若再 不行,請換其它瀏覽器(IE/Edge/Firefox/Chrome)
- 9. 上傳檔案無法刪除,若要上傳更新檔,請於主檔名後加「-2」,例如:「學號-姓名-Regression-R-Midterm-2.docx」。

#### **Notes**:

- 1. This is an Open Book exam; you are free to use any materials including laptop, tablet and internets.
- 2. Smart phone and the communication software/APP (e.g., Messenger, IG, LINE, WeChat,..) are prohibited.
- 3. Copy the R codes and the results from R Console and paste it to this answer sheet.
- 4. Change the file name of this answer sheet according to your ID and Full Name. Upload the answer sheet to

http://ftp.hmwu.idv.tw:8080/login.html?lang=tchinese

5. Account: **reg111**, password: classroom number.

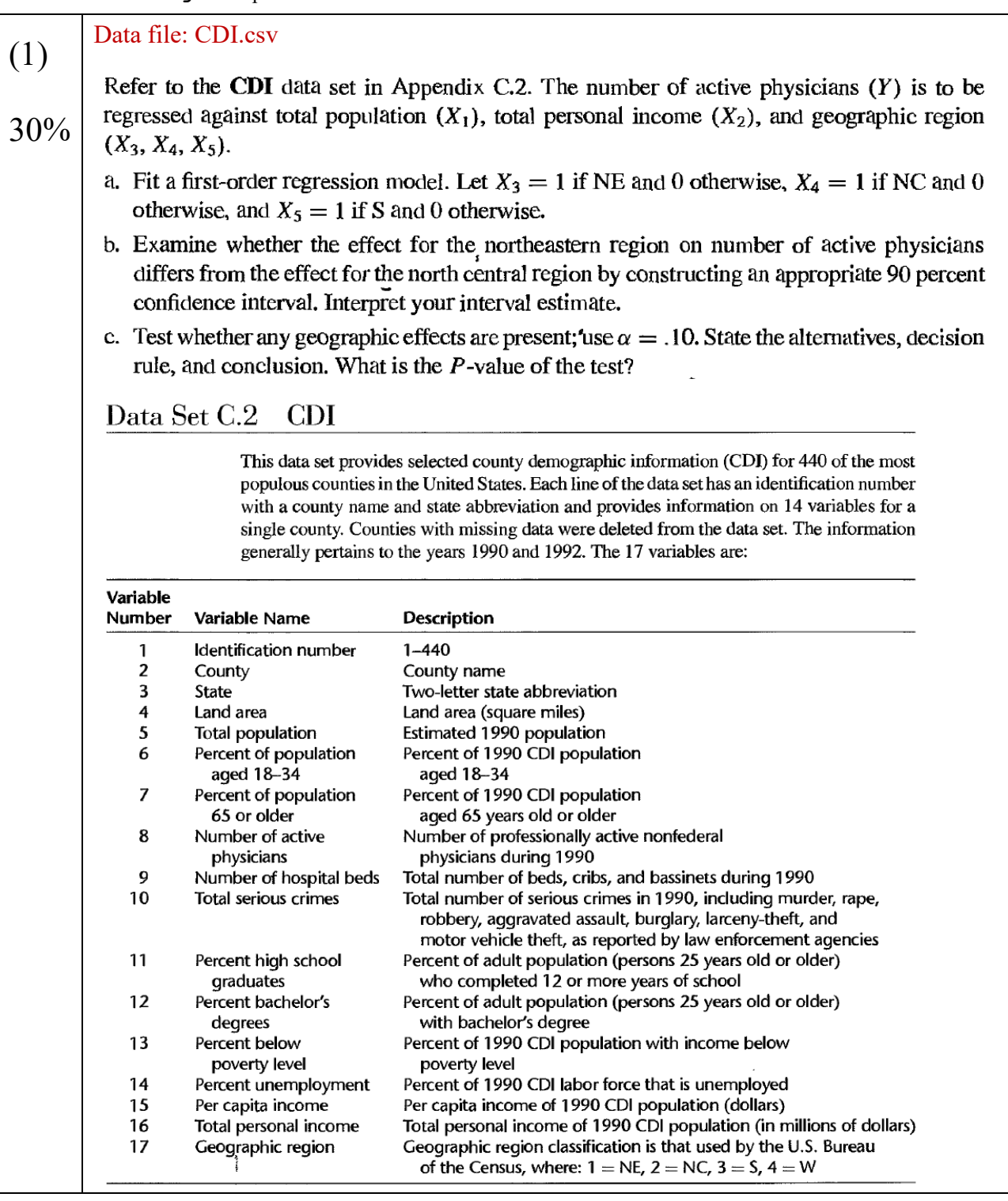

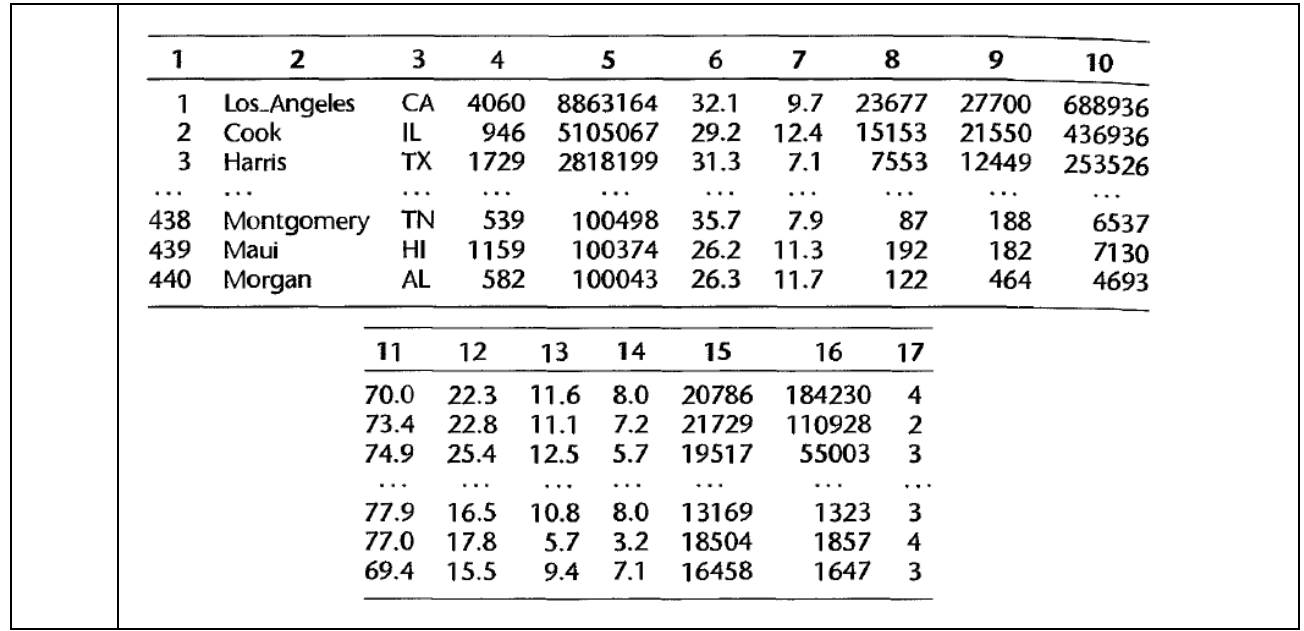

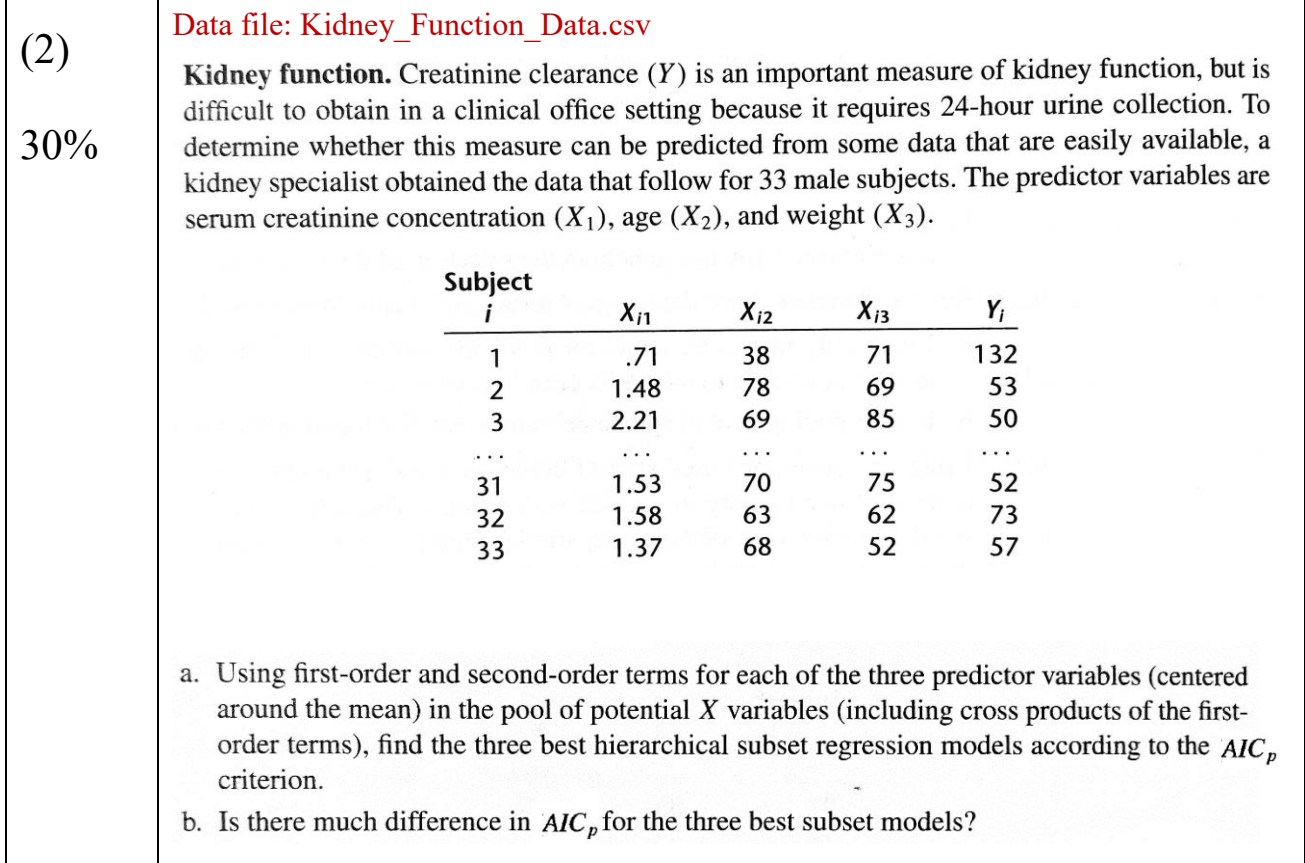

(3)

40%

#### Data file: Performance\_Ability\_Data.csv

Performance ability. A psychologist conducted a study to examine the nature of the relation, if any, between an employee's emotional stability  $(X)$  and the employee's ability to perform if any, between an employee's emotional stability was measured by a written test for which the higher<br>in a task group (Y). Emotional stability was measured by a written test for which the higher the score, the greater is the emotional stability. Ability to perform in a task group ( $Y = 1$  if able,  $Y = 0$  if unable) was evaluated by the supervisor. The results for 27 employees were:

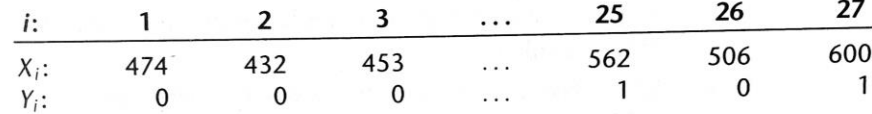

Logistic regression model (14.20) is assumed to be appropriate.

- a. Find the maximum likelihood estimates of  $\beta_0$  and  $\beta_1$ . State the fitted response function.
- b. Obtain a scatter plot of the data with both the fitted logistic response function from part (a) and a lowess smooth superimposed. Does the fitted logistic response function appear to fit well?
- c. Obtain  $exp(b_1)$  and interpret this number.
- d. What is the estimated probability that employees with an emotional stability test score of 550 will be able to perform in a task group?
- e. Estimate the emotional stability test score for which 70 percent of the employees with this test score are expected to be able to perform in a task group.

```
+8
```
(a)

```
> Perm.data <- read.csv("data1/Performance Ability Data.csv", header = F)
> colnames(Perm.data) <- c("Y","X")
> str(Perm.data)
'data.frame': 27 obs. of 2 variables:
$ Y: int 0 0 0 1 1 0 0 1 1 1 ...
 $ X: int 474 432 453 481 619 584 399 582 638 624 ...
> Perm.data$Y <- factor(Perm.data$Y)
> str(Perm.data)
'data.frame': 27 obs. of 2 variables:
$ Y: Factor w/ 2 levels "0", "1": 1 1 1 2 2 1 1 2 2 2 ...
 $ X: int 474 432 453 481 619 584 399 582 638 624 ...
> Perm.glm <- glm(Y \sim X,
               data = Perm.data, family = "binomial")> summary(Perm.glm)
C<sub>2</sub>11.
glm(formula = Y ~ X, family = "binomial", data = Perm.data)Deviance Residuals: 
    Min 1Q Median 3Q Max
```

```
-1.7845 -0.8350 0.5065 0.8371 1.7145 
Coefficients:
             Estimate Std. Error z value Pr(>|z|)
(Intercept) -10.308925 4.376997 -2.355 0.0185
X 0.018920 0.007877 2.402 0.0163
(Intercept) *
X *
---Signif. codes: 
0 '***' 0.001 '**' 0.01 '*' 0.05 '.' 0.1 ' ' 1
(Dispersion parameter for binomial family taken to be 1)
    Null deviance: 37.393 on 26 degrees of freedom
Residual deviance: 29.242 on 25 degrees of freedom
AIC: 33.242
Number of Fisher Scoring iterations: 4
b0 = -10.308925b1 = 0.018920fitted response function = \hat{\pi} = \frac{e^{-10.308925 + 0.018920X}}{1 + e^{-10.308925 + 0.018920X}}(b)
> plot(Perm.data$X, as.integer(Perm.data$Y)-1)
> lines(lowess(Perm.data$X, as.integer(Perm.data$Y)-1), 
+ col = 2, 1wd = 2, 1ty = 2)
\rightarrow> a <- min(Perm.data$X)
> b <- max(Perm.data$X)
> new.X <- data.frame(X = \text{seq}(a, b, len = 50))
> new.X
         X
1 399.0000
                                                 \bigvee
```

```
2 404.1224
```
比

3 409.2449 4 414.3673 5 419.4898 6 424.6122 7 429.7347 8 434.8571 9 439.9796 10 445.1020 11 450.2245 12 455.3469 13 460.4694 14 465.5918 15 470.7143 16 475.8367 17 480.9592 18 486.0816 19 491.2041 20 496.3265 21 501.4490 22 506.5714 23 511.6939 24 516.8163 25 521.9388 26 527.0612 27 532.1837 28 537.3061 29 542.4286 30 547.5510 31 552.6735 32 557.7959 33 562.9184 34 568.0408 35 573.1633 36 578.2857 37 583.4082 38 588.5306 39 593.6531 40 598.7755

```
41 603.8980
42 609.0204
43 614.1429
44 619.2653
45 624.3878
46 629.5102
47 634.6327
48 639.7551
49 644.8776
50 650.0000
> dim(new.X)
[1] 50 1
> 
> predicted.Y <- predict(Perm.glm, new.X, type="response")
> new.X <- c(new.X) X> lines(new.X, predicted.Y, lwd = 2, col = "black")
```
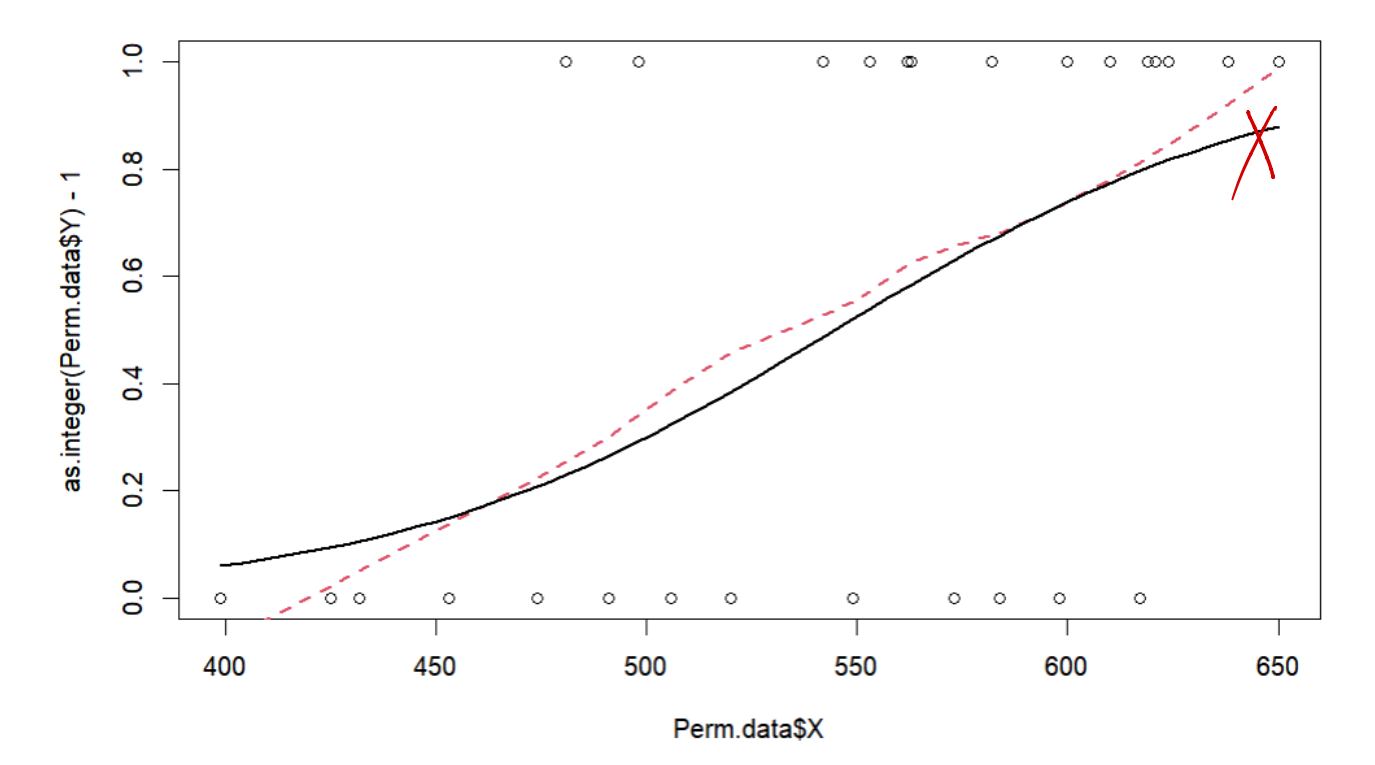

Yes, the fitted logistic response function appears to fit well.

```
(c)> exp(coef(Perm.glm))
      (Intercept) X 
     3.333425e-05 1.019100e+00
+ 8
```
## $exp(b1) = 1.019$

 $\exp(b1) = 1.0199$ <br>The odds that the employee is able to perform in a task group increases in 1.91% when an additional unit of employee's emotional stability increase.

```
(d)
      > b0<-coef(Perm.glm)[1]
      > b1<-coef(Perm.glm)[2]
      > exp(b0+b1*550)/(1+exp(b0+b1*550))
      (Intercept) 
        0.5242263
      The estimated probability is 0.5242263
f8
                                          \bigvee
```
## (e)  $f8$

solve  $\exp(b0+b1*X)/(1+\exp(b0+b1*X)) = 0.7$  $\Rightarrow$ 1/(1+exp(b0+b1\*X)) = 0.3  $=\geq(1/b1)^*$ [ln(1/0.3-1)-b0]=X

```
> b0<-coef(Perm.glm)[1]
> b1<-coef(Perm.glm)[2]
> (1/b1) * (log(1/0.3-1)-b0) X 
589.6577
```
The estimated emotional stability test score is 589.65 $\chi$  $\mathcal{L}$